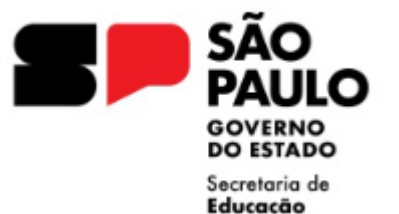

# Orientação Encaminhamento Conversão de Pecúnia

Núcleo de Frequência e Pagamento

Centro de Recursos Humanos

Diretoria de Ensino – Região Diadema

## Conversão de Pecúnia

- Deve ser requerida pelo interessado como dispõe a LC 1015/2007, LC 1080/2008 alt. pela LC 1361/2021 e Decreto 58.542/2012.
- Conforme orientação técnica de 24/08/2023 e material encaminhado em Rede 612/2023, atualizamos:
- Autuar no SEI Processo de Pagamento de Férias e Licença-prêmio em pecúnia
- Assunto: Pecúnia Nome e RG do Interessado Denominação da UE
- Requerimento do Interessado conforme modelo SEI assinado pelo SEI (se interessado não tem acesso ao SEI, utilizar a opção usuário externo para viabilizar a assinatura).

#### Pecúnia – 1º passo – Iniciar Processo:

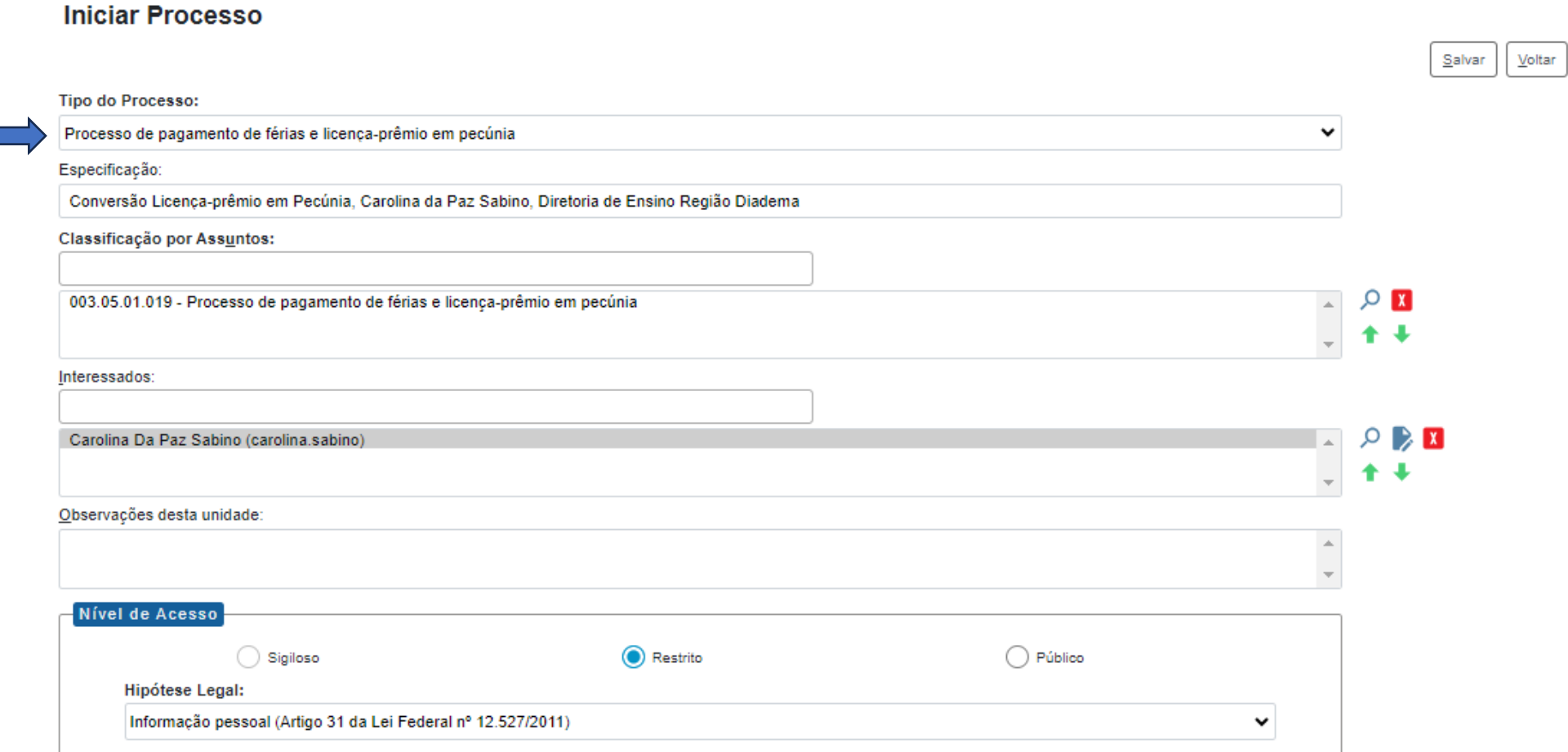

#### Requerimento – 2º passo:

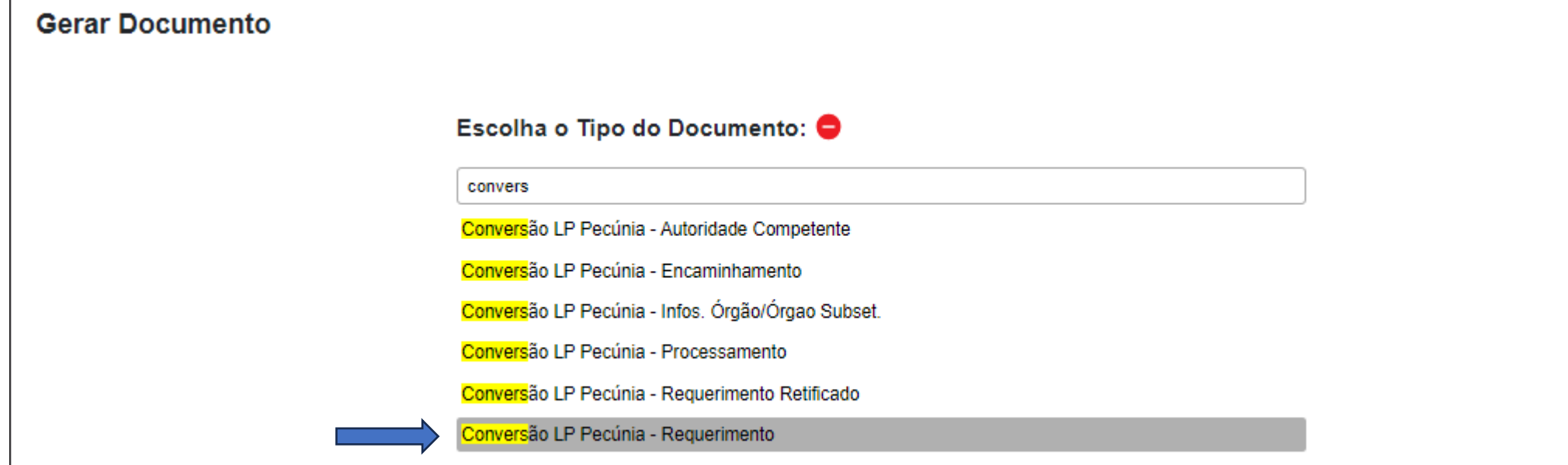

# Requerimento:

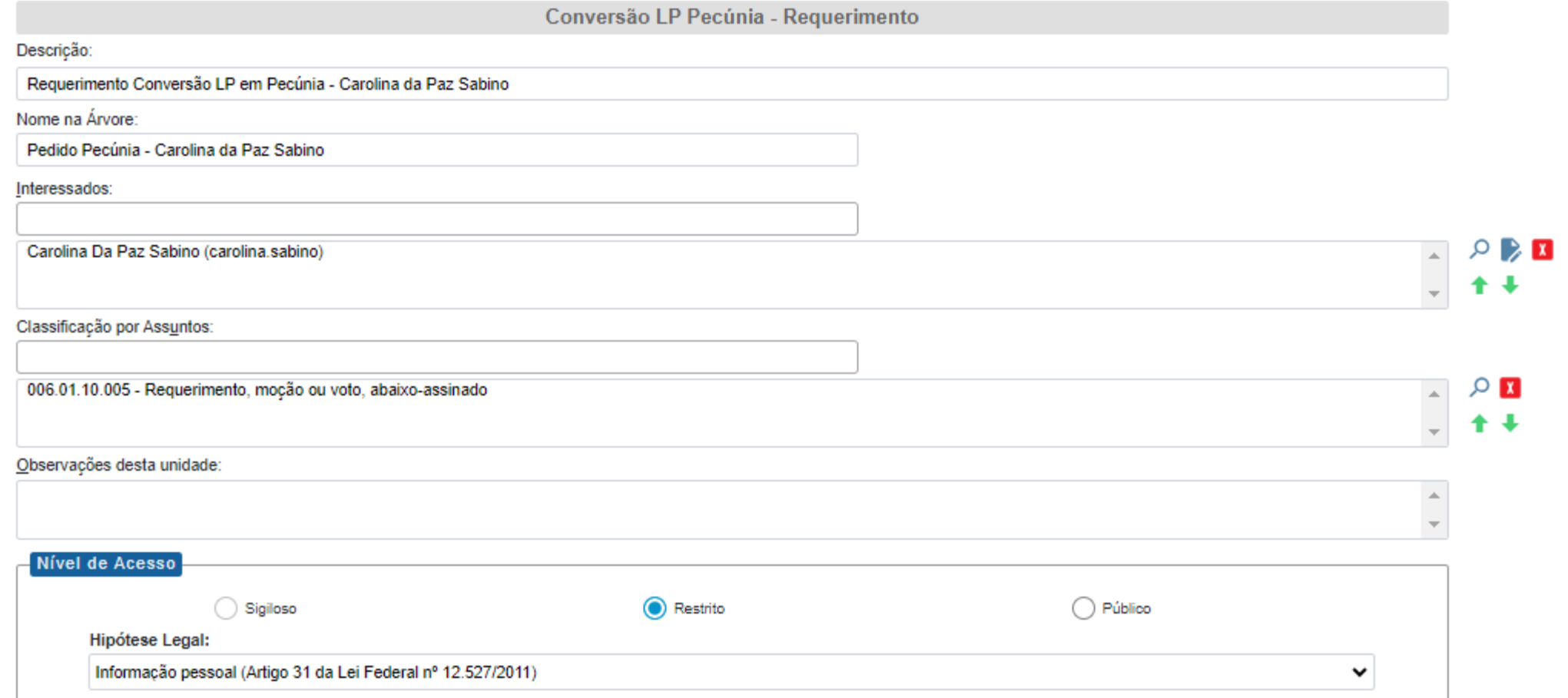

## Requerimento:

CONVERSÃO DE LICENÇA PRÊMIO EM PECÚNIA

Nº do Processo: 015.00250744/2023-08

Interessado: Carolina Da Paz Sabino

#### **REQUERIMENTO**

Informar RS/PV – RG - DI RS/RG:

NOME: Carolina Da Paz Sabino

CARGO/FUNCÃO-ATIVIDADE: Informar Cargo - Enquadramento

BLOCO DE LICENCA-PRÊMIO DE QUE SOLICITA CONVERSÃO: (Número e Período da Certidão)

**DATA DE ANIVERSÁRIO:** 

UNIDADE: Denominação da UA

LOCAL: Diadema

O requerimento só pode ser assinado pelo interessado.

São Paulo, na data da assinatura digital.

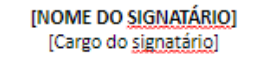

**Nome do Requerente Cargo do Requerente**

# Informação do Órgão – 3º passo

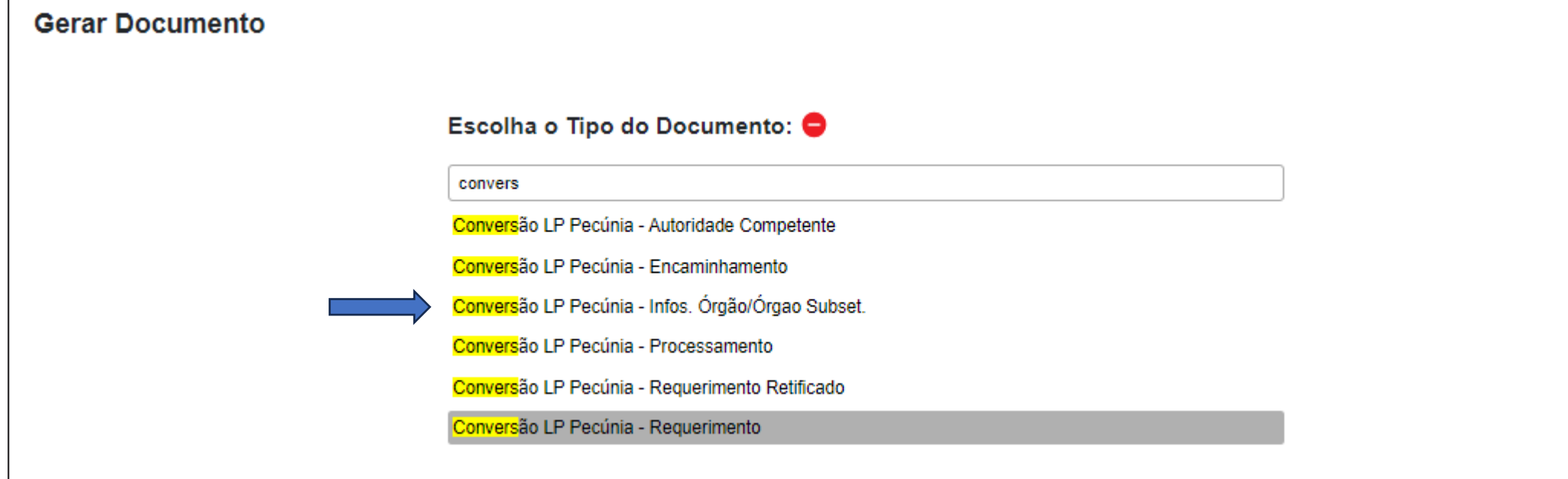

# Informação do Órgão:

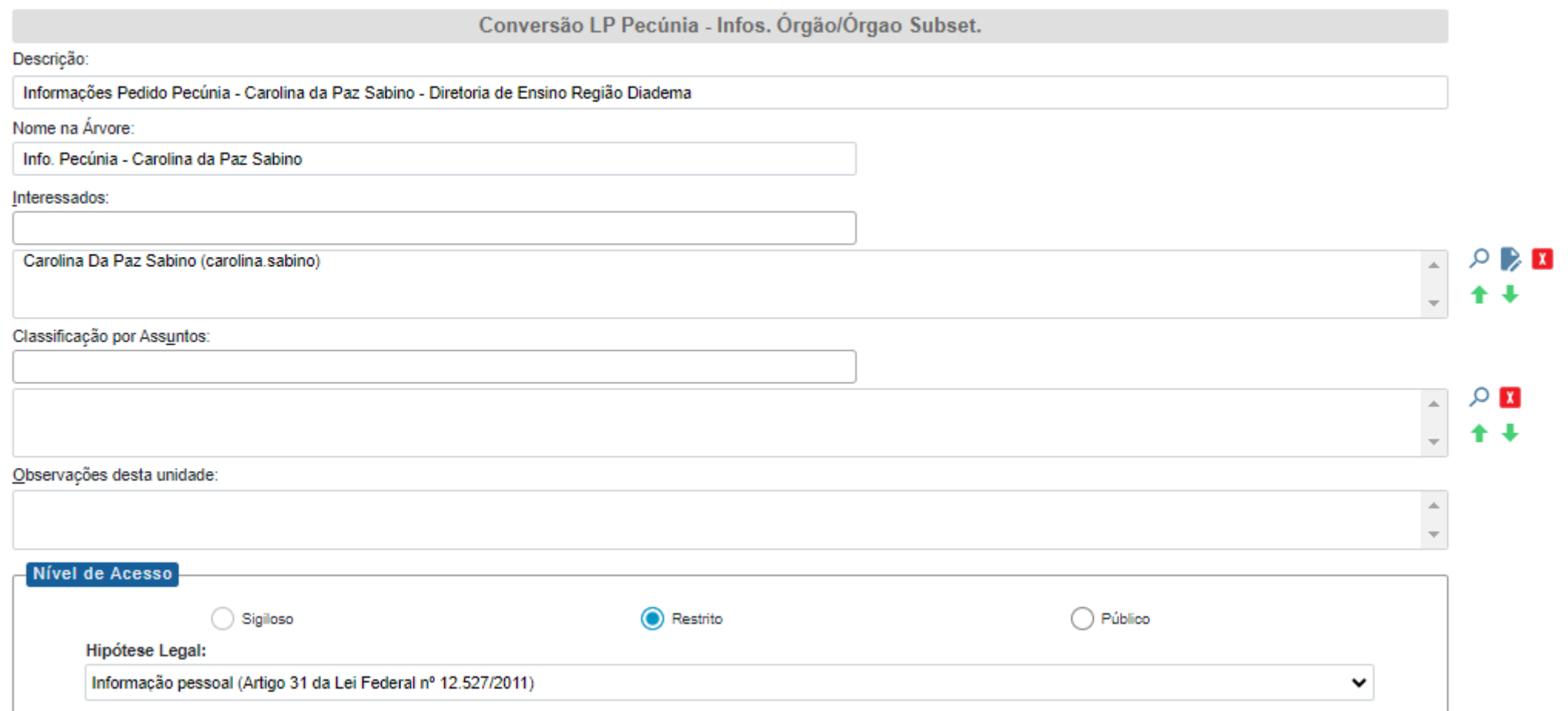

Interessado: Carolina Da Paz Sabino

# Informação do Órgão

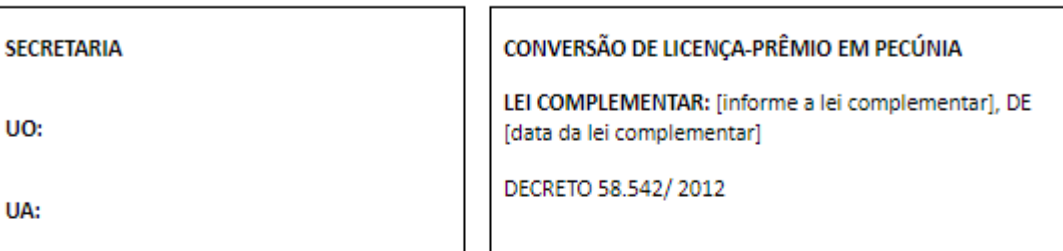

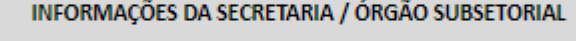

BLOCO DE LICENCA-PRÊMIO DE QUE O SERVIDOR SOLCITIOU A CONVERSÃO:

Nº / DATA DA PUBLICAÇÃO DO ATO DE CONCESSÃO / AVERBAÇÃO DA LICENÇA-PRÊMIO E PERÍODO CONCEDIDO: [informe os dados aqui]

(X) FAZ JUS À CONVERSÃO REQUERIDA - NÃO FRUIU NENHUMA PARCELA DE LICENCA-PRÊMIO REFERENTE A ESTE BLOCO NO ANO A SER CONSIDERADO

() NÃO FAZ JUS À CONVERSÃO REQUERIDA - FRUIU PARCELA DE LICENÇA-PRÊMIO REFERENTE A ESTE BLOCO NO ANO A SER CONSIDERADO

**ASSIDUIDADE:** 

UO:

UA:

(X) POSSUI FREQUÊNCIA REGULAR

() NÃO POSSUI FREQUÊNCIA REGULAR

- Preencher **todos** os campos do formulário:

- Analisar se o interessado faz jus à conversão solicitada nos termos da legislação - Assinatura deste documento pelo Gerente de

Organização Escolar ou Direção.

- Verificar em consulta funcional se o requerente sofreu sanção disciplinar/penalidades.

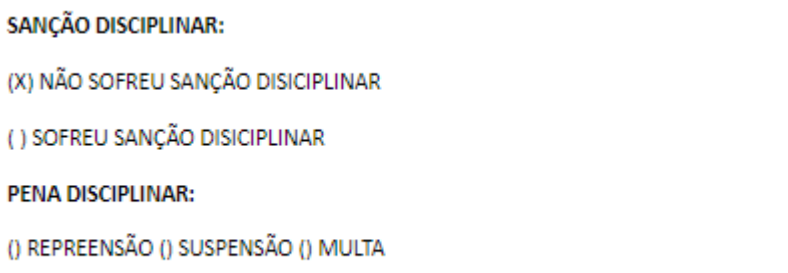

# Encaminhamento - 4º passo

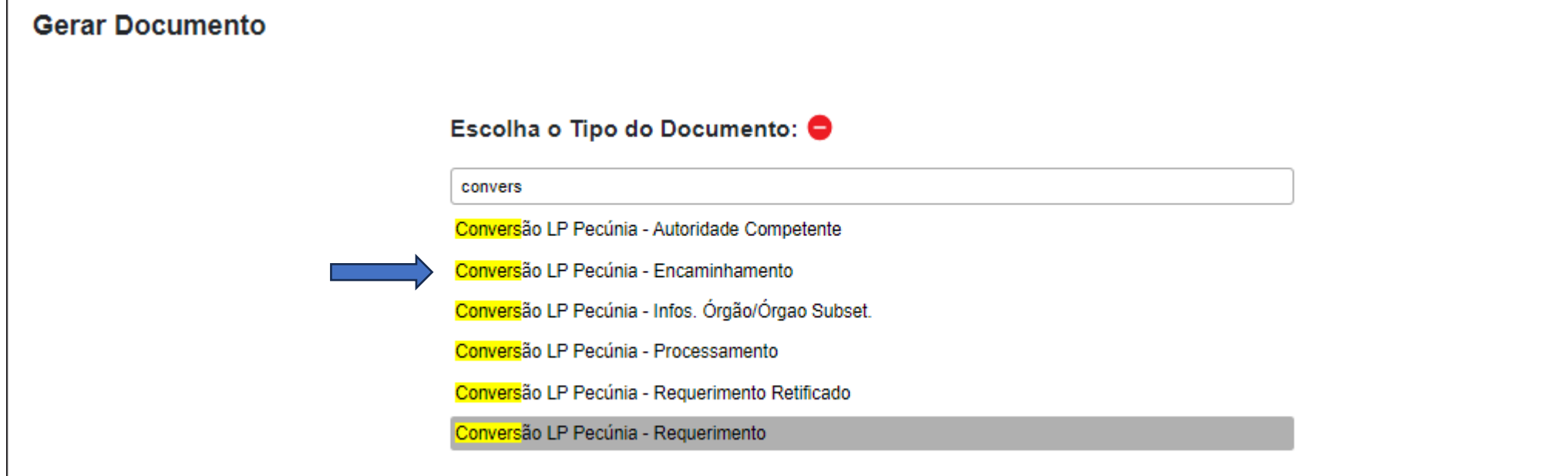

### Encaminhamento

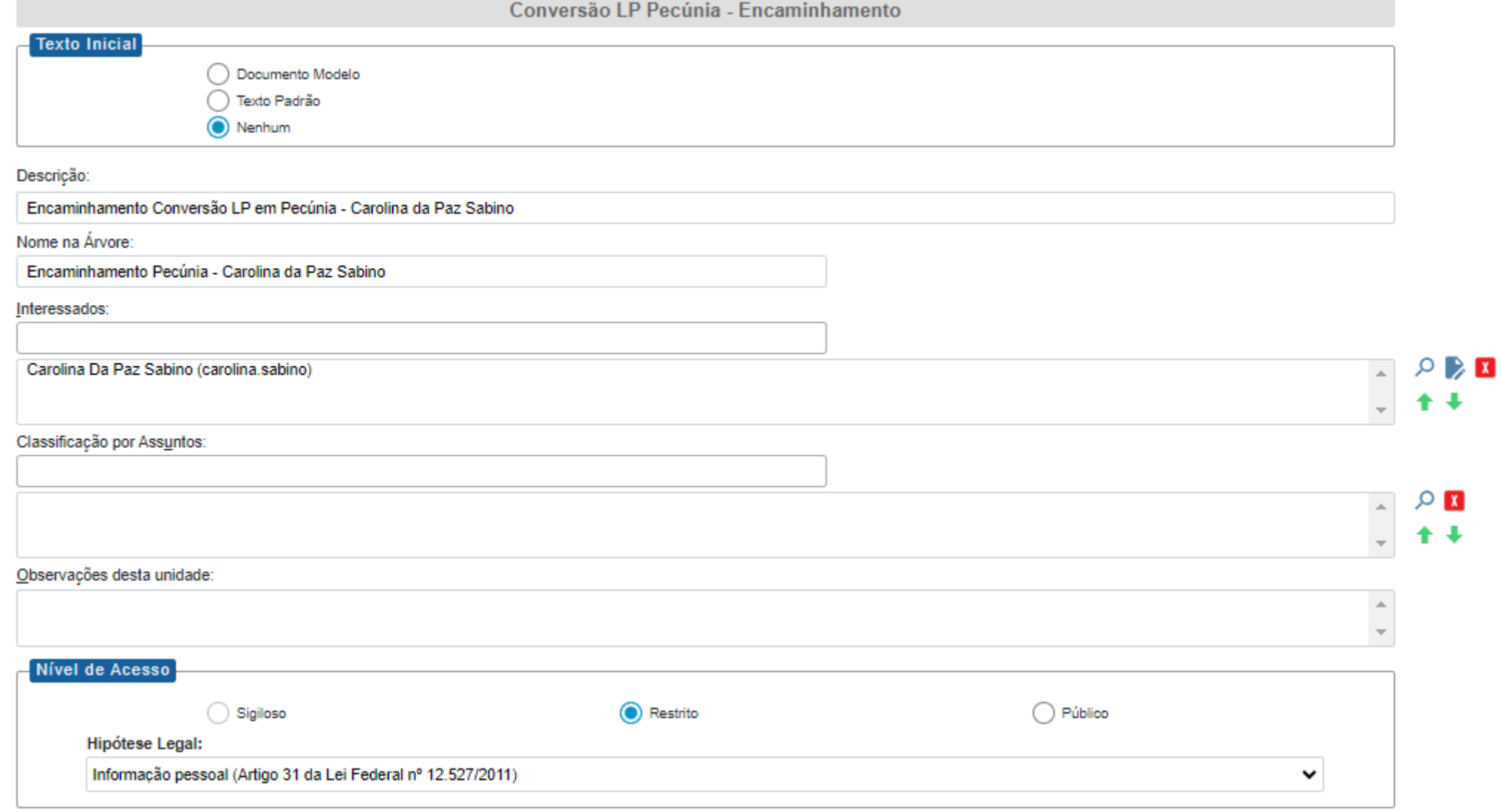

#### Encaminhamento

**CONVERSÃO DE LICENÇA PRÊMIO EM PECÚNIA** 

Nº do Processo: 015.00250744/2023-08

Interessado: Carolina Da Paz Sabino

Encaminho para providências cabíveis.

São Paulo, na data da assinatura digital.

**Nome do Diretor(a) da Unidade Escolar** [NOME DO SIGNATÁRIO] [Cargo do signatário] **Diretor de Escola / Diretor Escolar**

> O encaminhamento só pode ser assinado pela Direção da Unidade Escolar.

# Considerações finais:

- Analisado o expediente, caso seja devolvido para alguma correção, solicitamos que **NÃO** seja excluído/alterado nenhum documento do processo anterior à informação de devolução da Diretoria de Ensino.
- Após a finalização do processo pela unidade escolar, tramitar ao SEDUC-NFP-DIA, via SEI, considerando os prazos legais de atendimento ao requerimento.
- Analisado e deferido o requerimento de conversão, haverá publicação em DOE e processado o pagamento da conversão, o processo será devolvido à unidade escolar para arquivamento em prontuário funcional e devidas anotações em PULP.